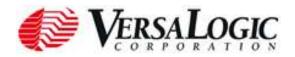

July 16, 2013

# Product Advisory #1378 VL-EPM-24 (Tiger)

This is a formal notification regarding products supplied by VersaLogic Corp. Our records indicate that your company has purchased one or more of these products.

Please read this notice thoroughly to determine what impact this change may have on you in regards to your currently owned product or future purchases from VersaLogic Corp.

### Affected Products

| Products                   | Description | Old Revision Level | New Revision Level |
|----------------------------|-------------|--------------------|--------------------|
| VL-EPM-24EN, EU,<br>SN, SU | Tiger SBCs  | 1.02               | 1.03               |

### Background

The audio codec component on the Tiger (VL-EPM-24) was recently discontinued by the manufacturer, Integrated Device Technology (IDT). An upgrade component, also made by IDT, was selected to replace the discontinued component.

## Changes Made to Product

The original audio codec on the Tiger (IDT PN 92HD87B1X5NDGX**TB**X) was replaced by a new audio codec (IDT PN 92HD87B1X5NDGX**RA**X). These components are footprint compatible; however, the new component can require a different software driver (especially in Windows XP). The new driver is compatible with all previous revisions of the Tiger and is available for download from the <a href="https://www.vL-EPM-24 support page">VL-EPM-24 support page</a>. Contact VersaLogic Technical Support at <a href="mailto:Support@VersaLogic.com">Support@VersaLogic.com</a> for information on driver compatibility.

## Customer Impact

There is no impact if the audio features of the Tiger are not used.

### **Fielded Units**

Use as is. No change to the driver is required. The new driver can be updated for fielded units if desired. The audio driver can be downloaded from the <u>VL-EPM-24 support page</u>.

### **Future Shipments**

New revision boards will begin shipping in July of 2013. The driver for the new audio codec can be downloaded from the VL-EPM-24 support page.

#### Additional Information

For additional information or assistance related to this change, please contact VersaLogic Technical Support at <a href="mailto:Support@VersaLogic.com">Support@VersaLogic.com</a> or call (503) 747-2261.